## Két nyárfa

KÁNYÁDI SÁNDOR VERSE

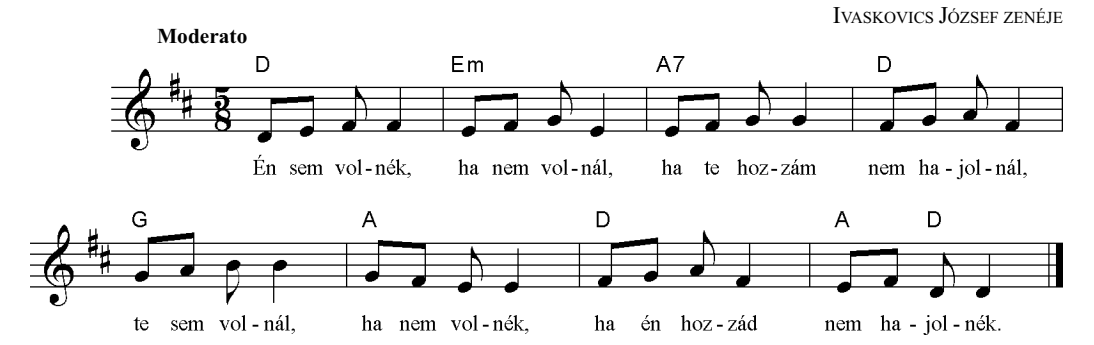

Én sem volnék, ha nem volnál, ha te hozzám nem hajolnál, te sem volnál, ha nem volnék, ha én hozzád nem hajolnék.

Köt a véred, köt a vérem: szeretőm vagy és testvérem. Köt a vérem, köt a véred: szeretőd vagyok s testvéred.

Szellőm vagy, ki megsimogatsz, viharom, ki szerteszaggatsz, szellőd vagyok ki simogat, viharod ki szétszaggatlak.

Ha nam volnék, te sem volnál. én sem volnék, ha nem volnál. Vagyunk ketten két szép nyárfa, s búvunk egymás árnyékába.